ÔUÞÔŠWÙQ3ÞÁ ÖÒÞÒ ÜOLŠ

#### CARÁTULA DE CLASIFICACIÓN DE INFORMACIÓN CONFIDENCIAL DE VERSIÓN PIÍBLICA

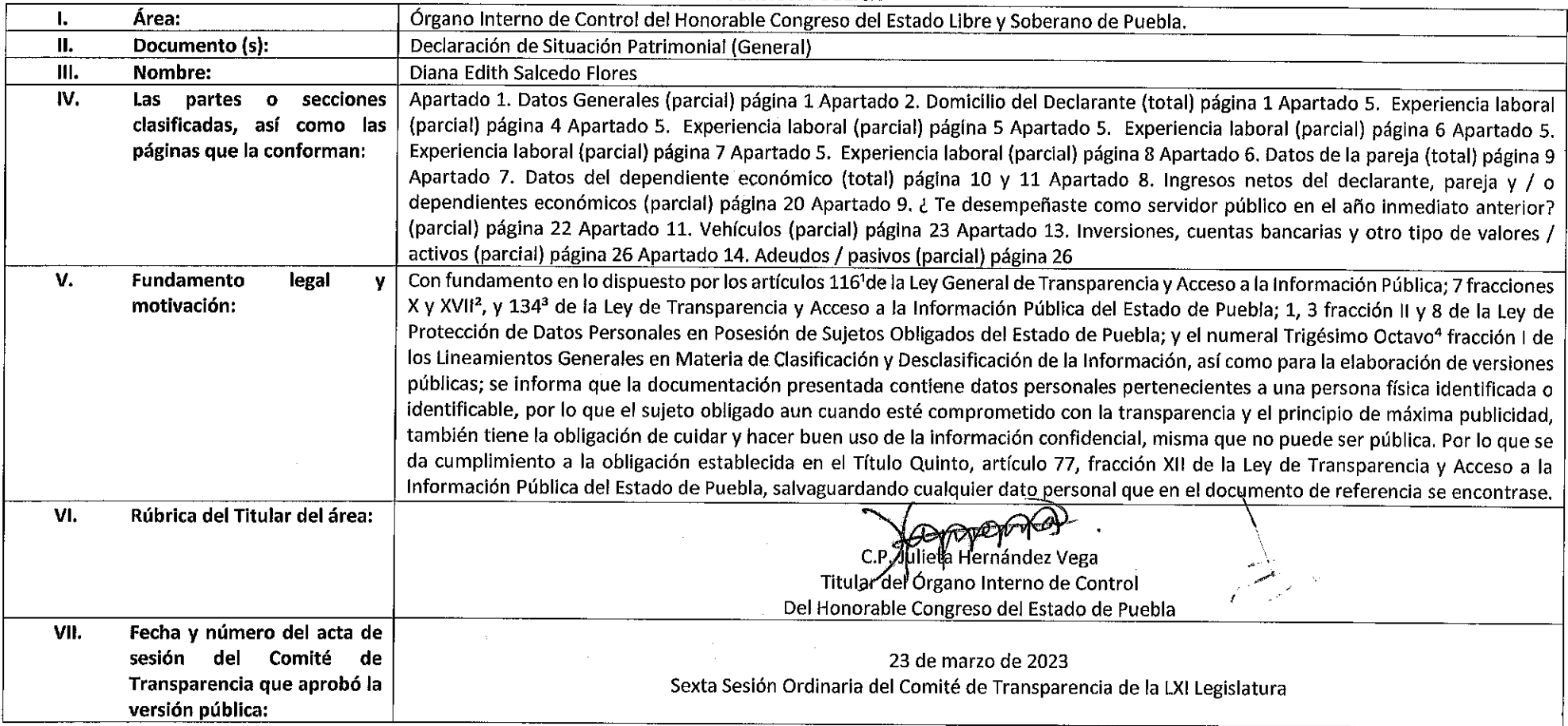

Vartículo 116. Se considera información confidencial la que contiene datos personales concernientes a una persona identificada o identificable. La información confidencial no estará sujeta a temporalidad alguna y sólo podr acceso a ella los títulares de la misma, sus representantes y los Servidores Públicos facultados para ello. Se considera como información confidencial: los secretos bancario, fiduclario, industrial, comercial, fiscal, burs cuya titularidad corresponda a particulares, sujetos de derecho internacional o a sujetos obligados cuando no involucren el ejercicio de recursos públicos. Asimismo, será información confidencial aquella que presenten los particulares a los sujetos obligados, siempre que tengan el derecho a ello, de conformidad con lo dispuesto por las leyes o los tratados internacionales.

 $\sim 10$ 

 $\label{eq:2.1} \mathcal{L}^{\text{max}}_{\text{max}} = \mathcal{L}^{\text{max}}_{\text{max}} + \mathcal{L}^{\text{max}}_{\text{max}}$ 

'Articulo 7 fracción XVII. Aquélla que contiene datos personales y se encuentra en posesión de los sujetos obligados, susceptible de ser tutelada por el derecho a la vida privada, el honor y la propia imagen; la informació por el secreto comercial, industrial bancario, fiduciario, fiscal y profesional; la información protegida por la legislación en materia de derechos de autor, propiedad intelectual; la relativa al patrimonio de una persona de derecho privado, entregada con tal carácter a cualquier sujeto obligado, por lo que no puede ser difundida, publicada o dada a conocer, excepto en aquellos casos en que así lo contemplen en la presente Ley y la Ley Gene 1Artículo 134. Se considera información confidencial:

I. La que contiene datos personales concernientes a una persona física identificada o identificable;

\*Triaésimo octavo. Se considera información confidencial:

I. Los datos personales en los términos de la norma aplicable.

NOTA: SÍRVASE A REVISAR LAS NORMAS E INSTRUCTIVO PARA EL LLENADO Y PRESENTACIÓN DEL FORMATO DE DECLARACIONES: DE SITUACIÓN PATRIMONIAL Y DE INTERESES. DIANA EDITH SALCEDO FLORES  $C_{\cdot}$ 

BAJO PROTESTA DE DECIR VERDAD, PRESENTO A USTED MADECLARACIÓN DE SITUACIÓN PATRIMONIAL Y DE INTERESES, CONFORME A LO DISPUESTO EN LA LEY GENERAL DE RESPONSABILIDADES ADMINISTRATIVAS, LA LEY GENERAL DEL SISTEMA NACIONAL ANTICORRUPCIÓN Y LA NORMATIVIDAD APLICABLE,

LOS DATOS DE TERCEROS SIEMPREY CUANDO SEAN QEASONAS FÍSICAS, Y LOS DATOS RESALTADOS NO SIFRAN PUBLICOS.

## THE ECONOMIST SERVICE IN A SERVICE OF THE RESIDENCE OF THE RESIDENCE OF THE RESIDENCE OF THE RESIDENCE OF THE

#### **CONGRUSSION**

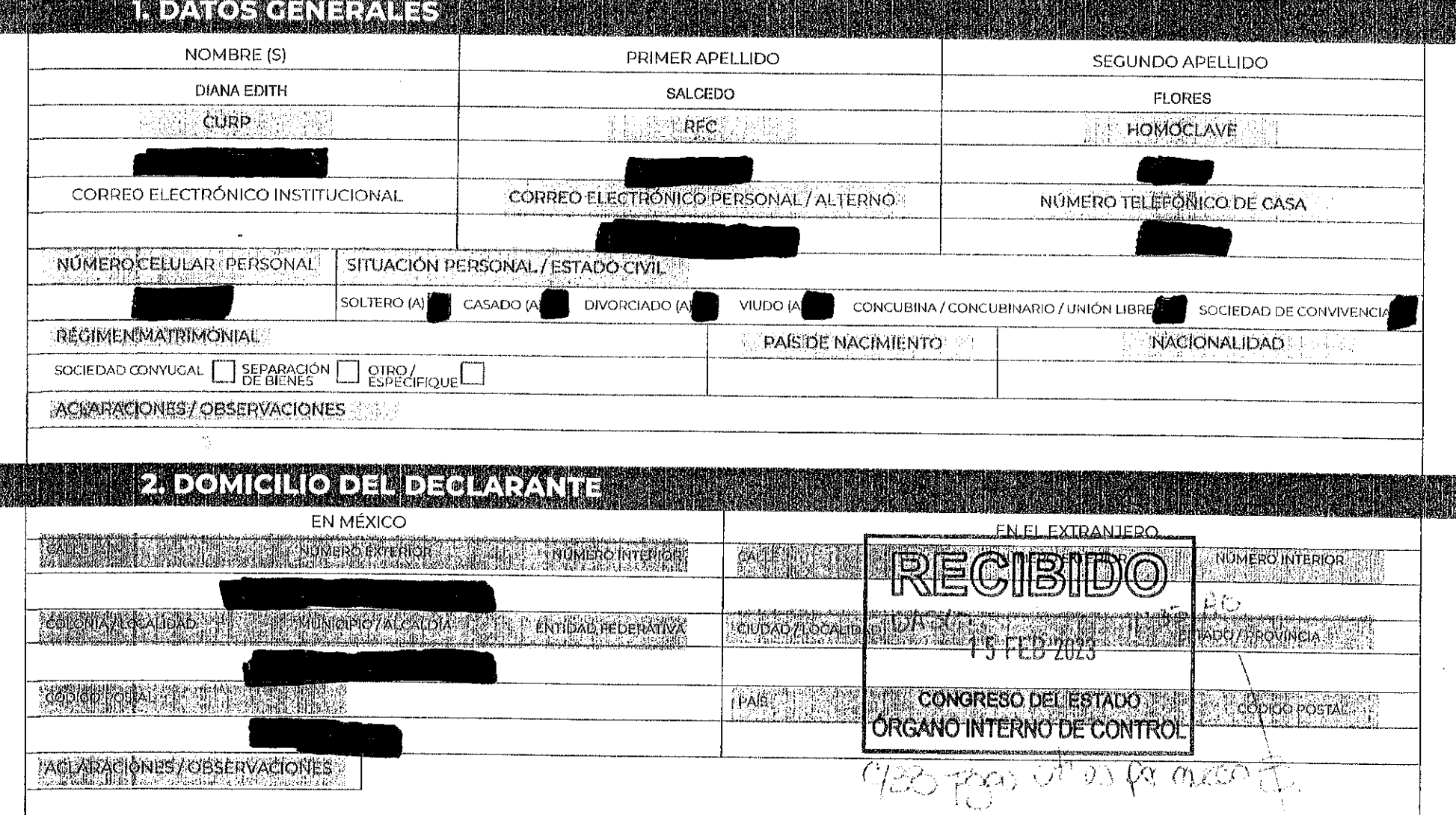

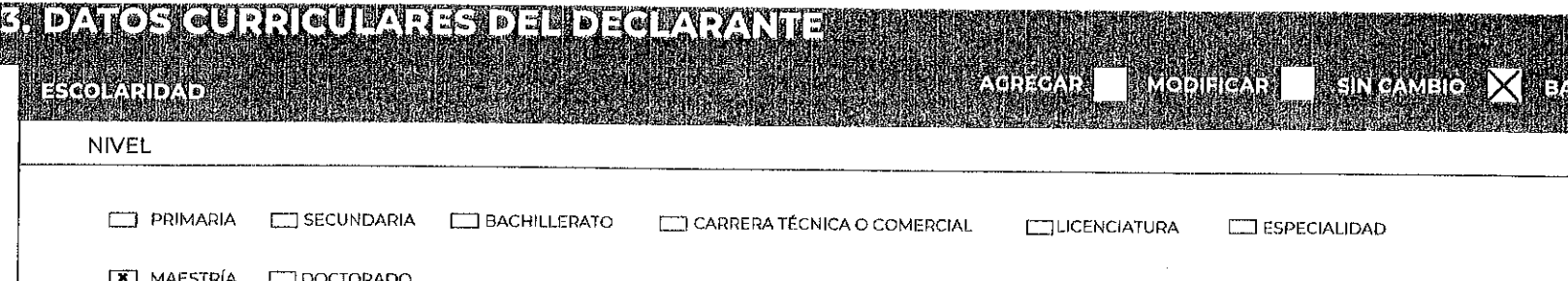

 $\sim 10^{-1}$ 

 $\sim 10^7$ 

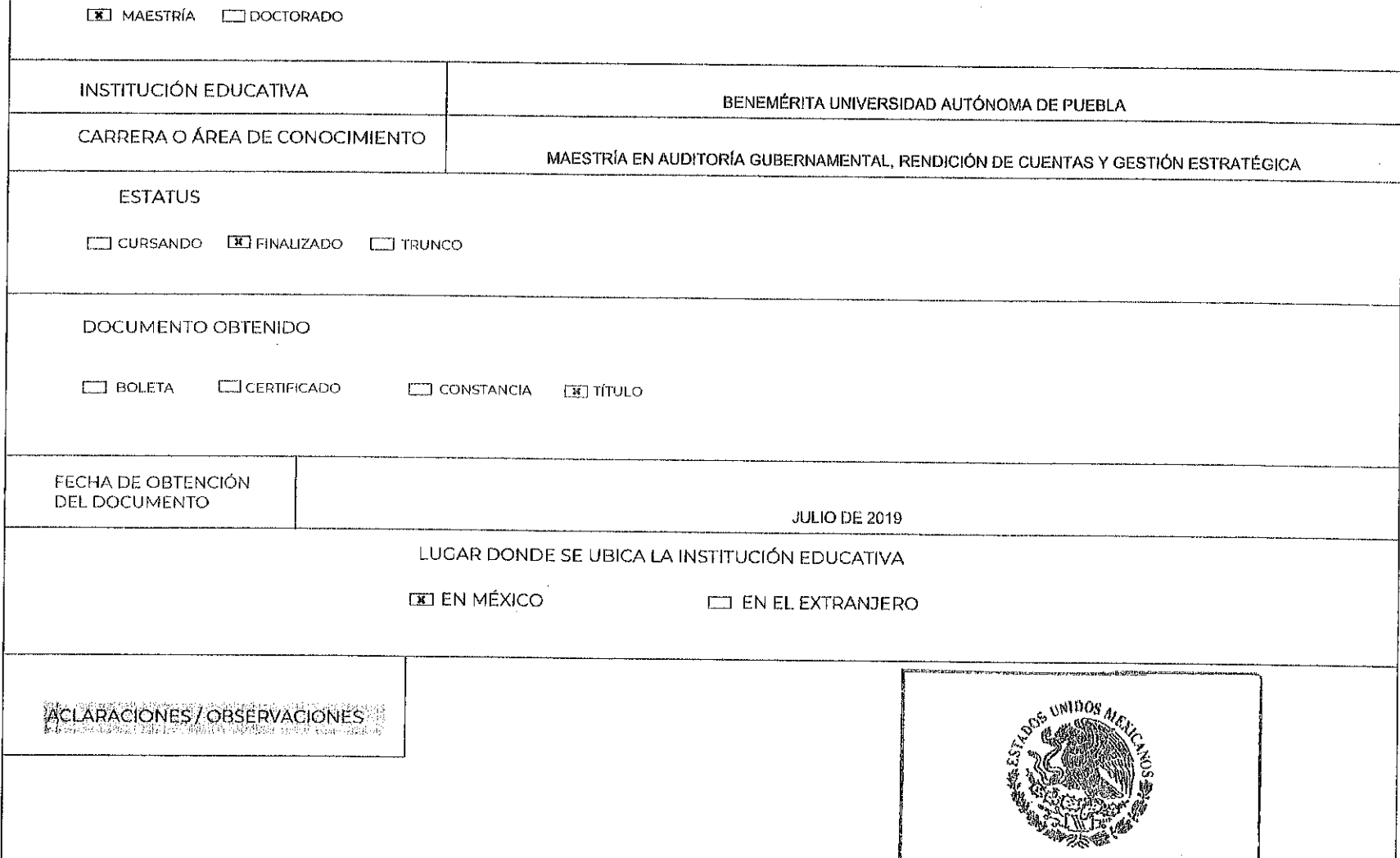

ÓRGANO INTERNO DE CONTROL .<br>Tanta di pina ny taona ny mpangangana any kaominina mpangana ny kaominina .

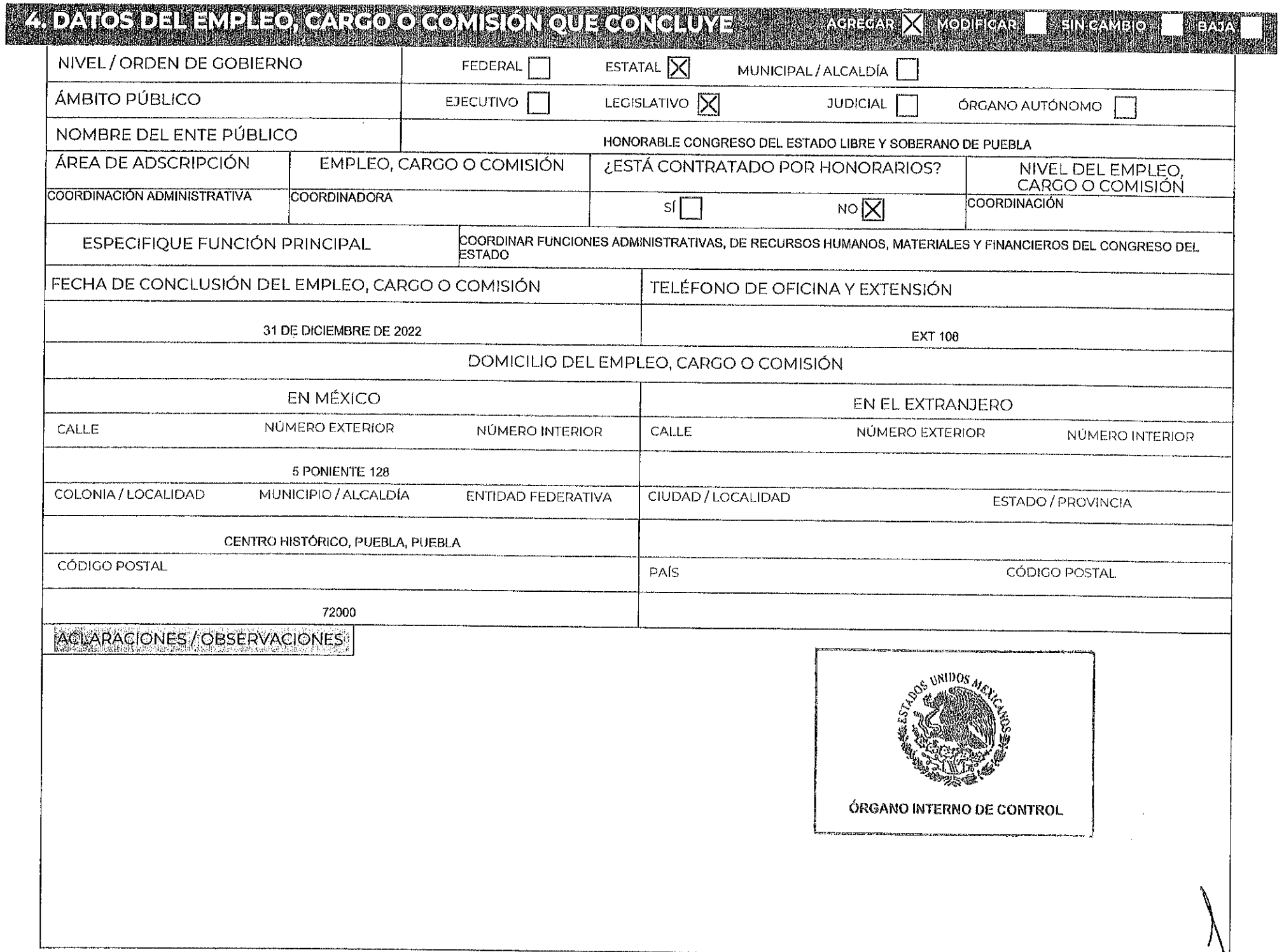

#### a a company and the state of the state of the state of the state of the state of the state of the state of the<br>A company of the state of the state of the state of the state of the state of the state of the state of the st

EMPIELOX GALLOOKO GOMISION/ARUESTO

### 

#### ÁMBITO / SECTOR EN EL QUE LABORASTE:

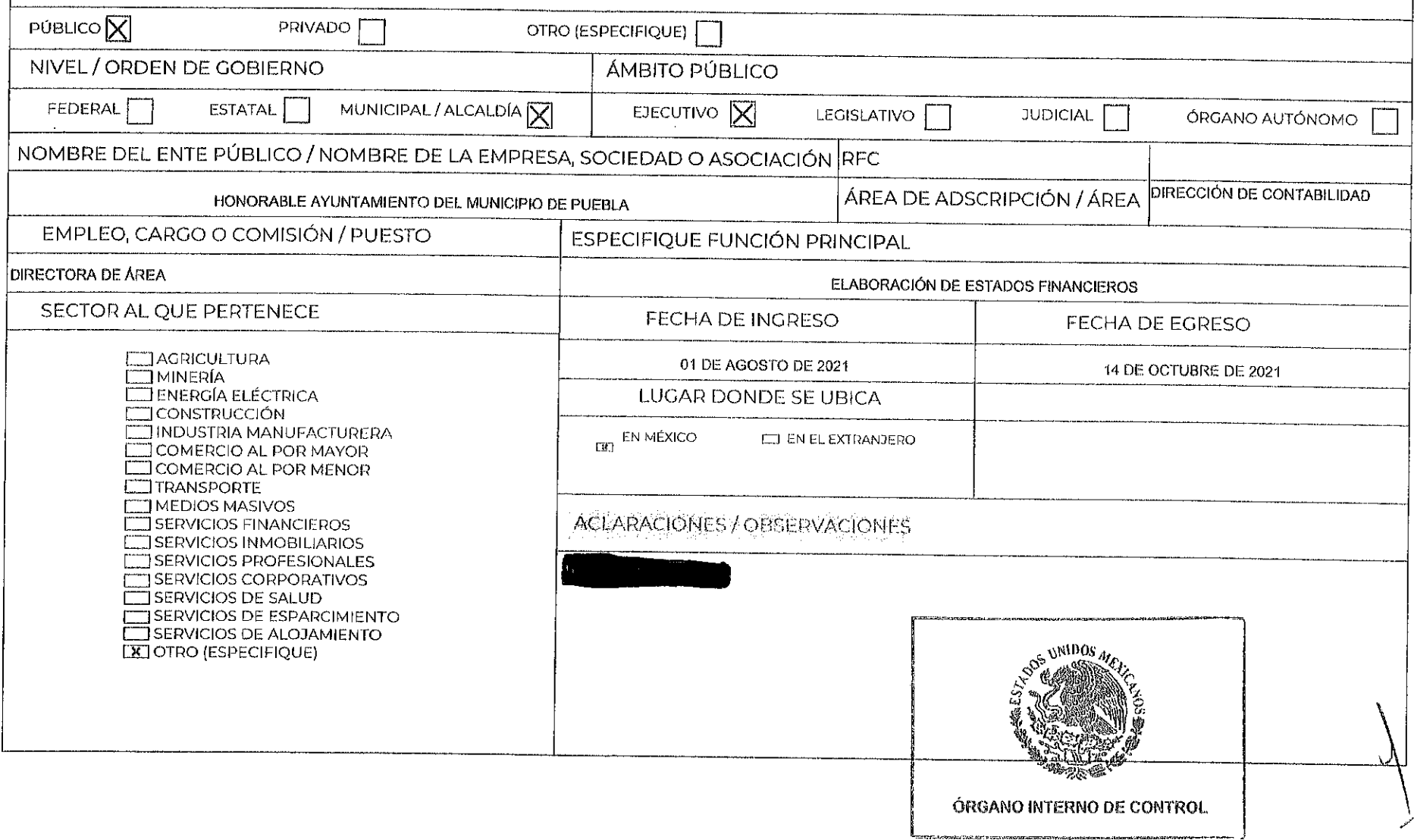

#### LA DI JETRI JI NG 1. JE 2. ISLAND NG 1990 NG 2. ISLAND NG 2. ISLAND NG 2. ISLAND NG 2. ISLAND NG 2. ISLAND NG

----

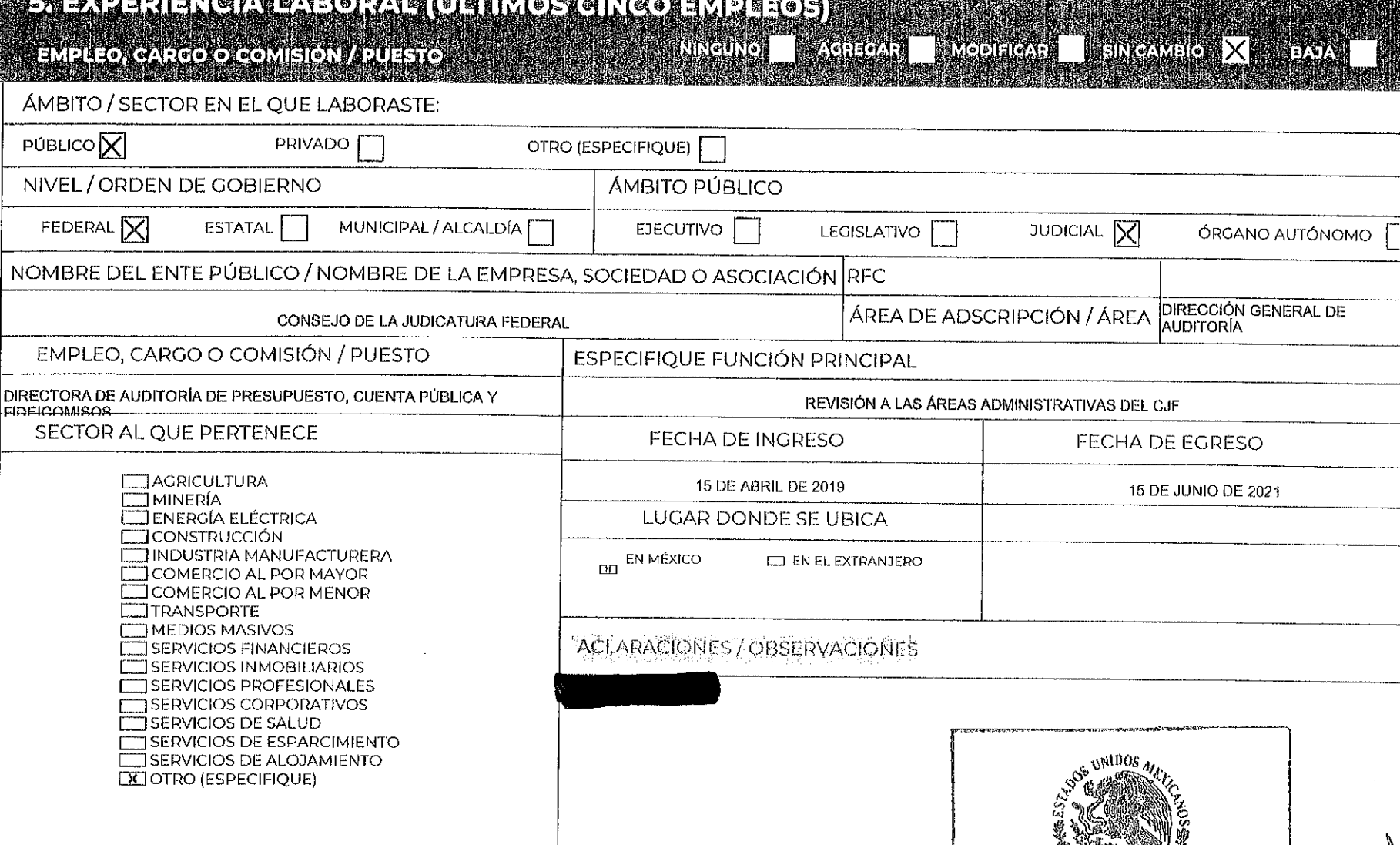

ÓRGANO INTERNO DE CONTROL

#### FOR SACH SPILE IN THE COMPANY OF THE CONTROL COMPANY OF THE COMPANY OF THE COMPANY OF THE CONTROL OF THE CONTR<br>The company of the company of the company of the company of the company of the company of the company of the c

### 

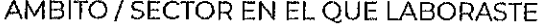

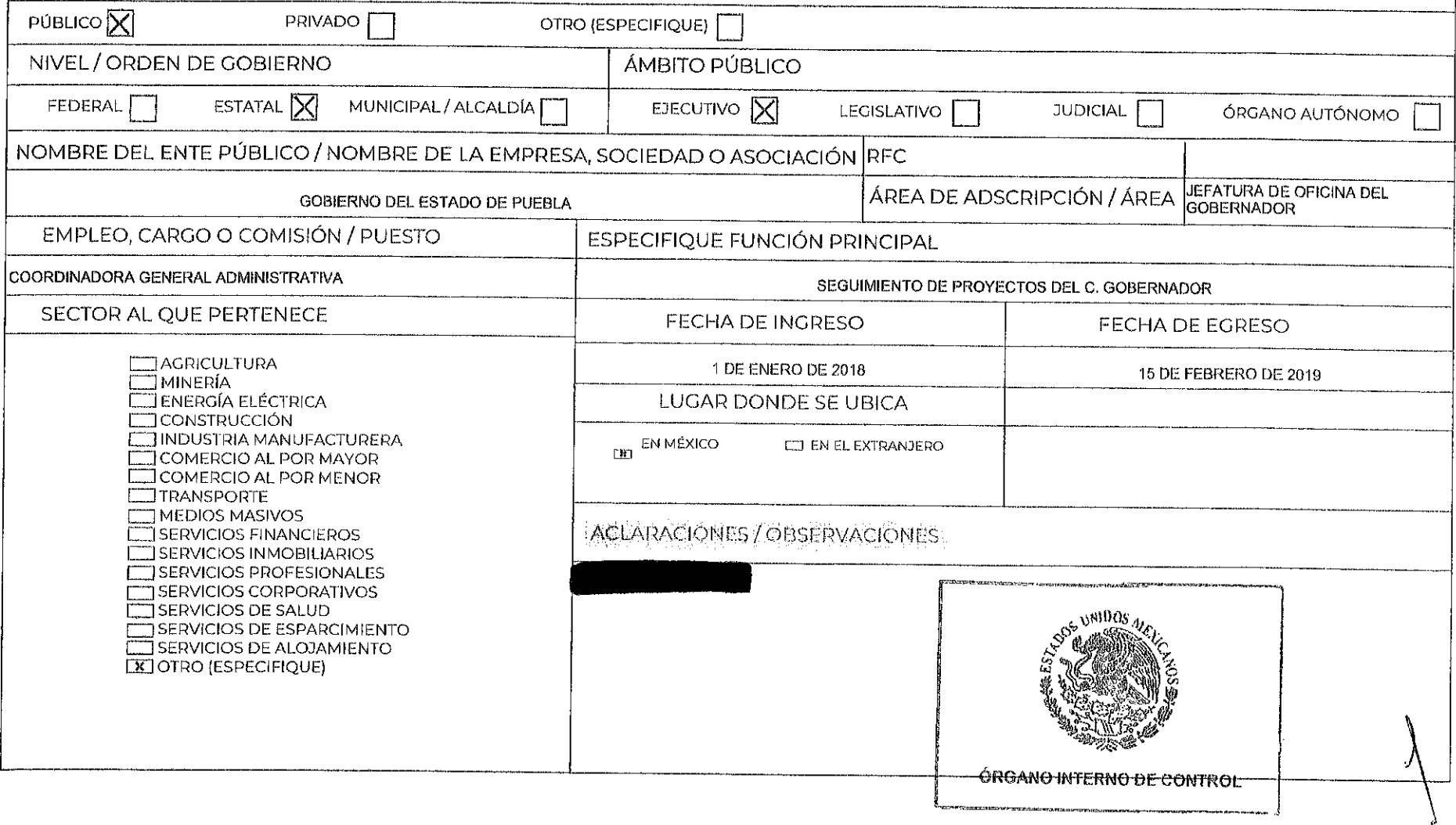

 $\sim$ 

#### LE RECEPTION CONTRACTOR COMPANY OF THE CONTRACTOR CONTRACTOR CONTRACTOR CONTRACTOR ANNOUNCE DEVOLCONE RECOURSES

HE MARINE REPORT FOR DESIGNATIONS OF THE REPORT OF THE REPORT OF THE REPORT OF THE REPORT OF THE REPORT OF THE<br>THE REPORT OF THE REPORT OF THE REPORT OF THE REPORT OF THE REPORT OF THE REPORT OF THE REPORT OF THE REPORT O<br>

![](_page_7_Picture_22.jpeg)

 $\Gamma$  is decoded  $\times$ 

BAJA

# **ENEXPERIENCIA EXECUTA (ULTIMOS CINCO EXECUTOS)**

 $\perp$ 

![](_page_8_Picture_23.jpeg)

**解释** 

![](_page_8_Picture_24.jpeg)

MARTIN

![](_page_9_Picture_10.jpeg)

 $\mathcal{A}^{\pm}$ 

![](_page_10_Picture_11.jpeg)

 $\sim$ 

 $\sqrt{\log n}$ 

 $\epsilon$ 

![](_page_11_Picture_9.jpeg)

 $\sim 100$ 

![](_page_12_Picture_7.jpeg)

![](_page_13_Picture_6.jpeg)

![](_page_14_Picture_5.jpeg)

![](_page_15_Picture_12.jpeg)

 $\epsilon$ 

 $\sim$ 

![](_page_16_Picture_5.jpeg)

![](_page_17_Picture_6.jpeg)

![](_page_18_Picture_5.jpeg)

![](_page_19_Picture_6.jpeg)

![](_page_20_Picture_9.jpeg)

# DAAH=DESEMDEMKSTROMGESENTDORFEIDENGGAENEER/NOONMEDINGOZYTER/NOOR<br>SKYX

![](_page_21_Picture_7.jpeg)

![](_page_22_Picture_6.jpeg)

![](_page_23_Picture_9.jpeg)

 $\mathcal{A}^{\pm}$ 

![](_page_24_Picture_8.jpeg)

y,

![](_page_25_Picture_5.jpeg)

 $\sqrt{\frac{1}{2}}$ 

![](_page_26_Picture_12.jpeg)

 $\sim 10^7$ 

 $\sim$ 

![](_page_27_Picture_9.jpeg)

 $\sim$ 

 $\left| \frac{1}{\left| \frac{1}{\left( \frac{1}{\left| \frac{1}{\left( \frac{1}{\left| \frac{1}{\left| \frac{1}{\left| \frac{1}{\left| \frac{1}{\left| \frac{1}{\left| \frac{1}{\left| \frac{1}{\left| \frac{1}{\left| \frac{1}{\left| \frac{1}{\left| \frac{1}{\left| \frac{1}{\left| \frac{1}{\left| \frac{1}{\left| \frac{1}{\left| \frac{1}{\left| \frac{1}{\left| \frac{1}{\left| \frac{1}{\left| \frac{1}{\left| \frac{1}{\left| \frac{1}{\left| \$ 

![](_page_28_Picture_14.jpeg)

.<br>Календар 1964, сын талары баруу дагы баралат. Кыргызстанда 17 мыңы 40-тыйын жылдын калуу дарын кеңишке деңин к

 $\sim 100$  km s  $^{-1}$ 

![](_page_29_Picture_10.jpeg)

 $\mathcal{L}$ 

![](_page_30_Picture_9.jpeg)

## gere og et et lig gere seg en lig og parte seg

![](_page_31_Picture_18.jpeg)

![](_page_31_Picture_19.jpeg)

![](_page_31_Picture_20.jpeg)

W.

## **CHERLE COSTERNATION**

![](_page_32_Picture_10.jpeg)

![](_page_33_Picture_6.jpeg)